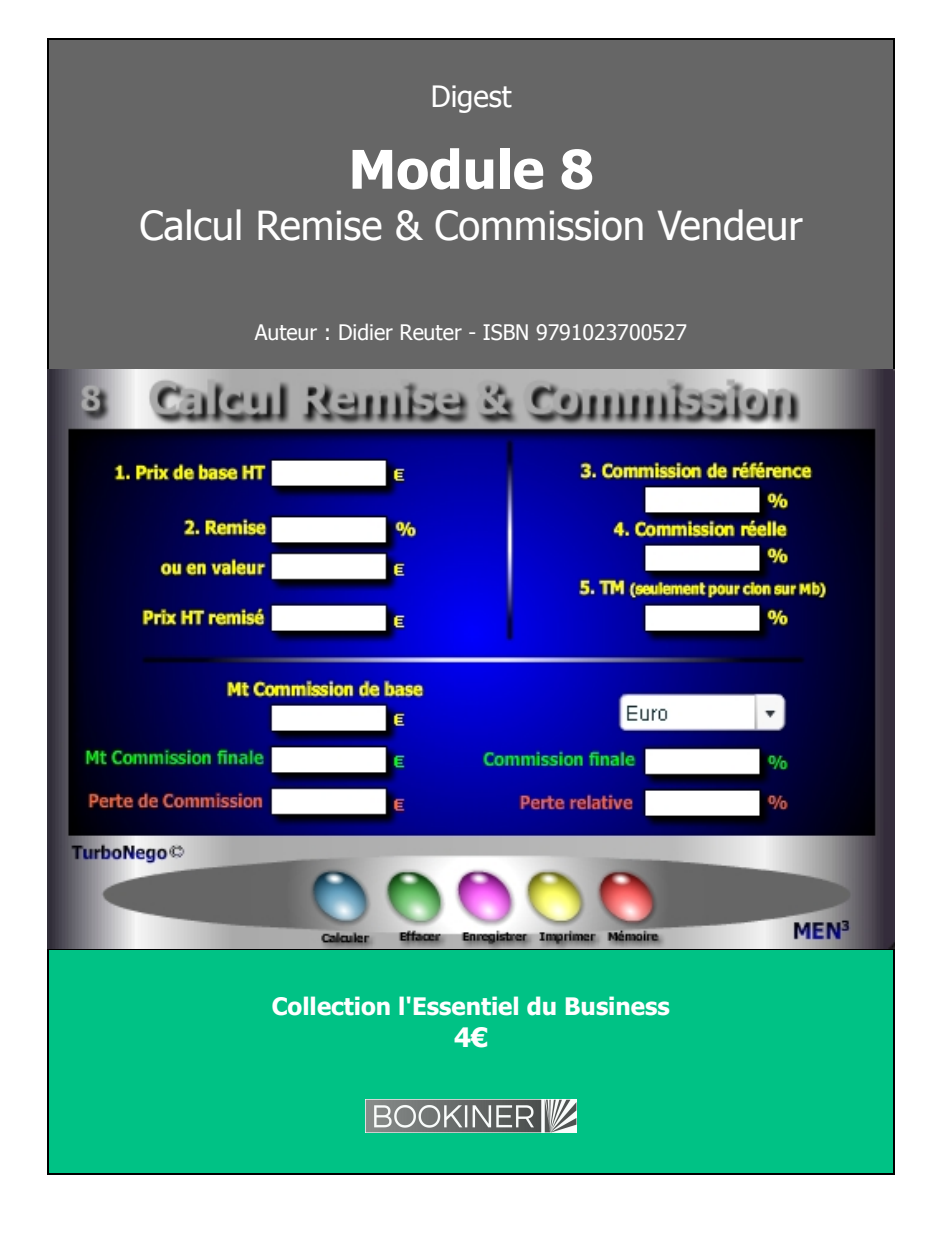

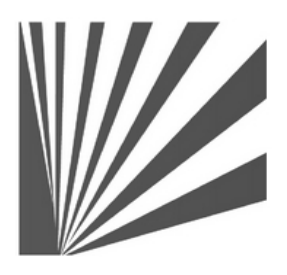

Auteur : Didier Reuter **www.bookiner.com** Usage libre de droit (non marchand) avec mention "Bookiner.com"

# **ECONOMIE D'AFFAIRES**

# **Module 8**

# **Impact précis des remises consenties sur la commission vendeur**

**Usage vendeur**

#### **Conditions d'usage libre de droits**

Tout contenu gratuit ou payant peut être utilisé avec l'obligation d'indiquer la mention "Bookiner.com". L'acquéreur sur le site bénéficie d'un usage libre de droits à titre PERSONNEL (individuel, familial et privatif) dans un cadre exclusivement non marchand, non concurrentiel et non grand public. Il est autorisé à installer ce fichier sur tout équipement informatique et télécoms dont il est propriétaire, ainsi que pratiquer éventuellement une duplication, un téléchargement ou un envoi sous forme de fichier, à un maximum de 5 postes/utilisateurs internes. Ce droit ne s'applique pas à l'utilisateur qui reçoit gratuitement un contenu payant, lequel ne peut aucunement le diffuser autour de lui sans risquer de tomber sous le coup de la loi portant sur le copyright et/ou s'exposer aux conditions restrictives du droit d'auteur et de la protection intellectuelle.

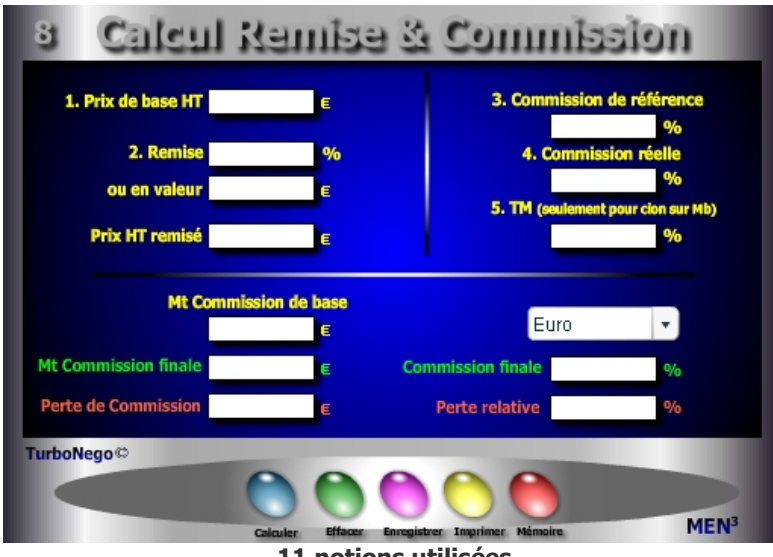

- **11 notions utilisées**
- **1. Prix de base HT** (ou PV initial HT)
- **2. Remise en % et/ou en valeur :**  $R\% = [(R \text{ en } \text{value} \mid P\text{ or } HT) \times 100]$ avec R en valeur = PV HT x  $(R\%/100)$

**3. Prix HT remisé** (montant final HT remisé après allocation d'une réduction)]

**4. % Cion de référence sur tarif de base ou sur Marge brute initiale** (Taux de commission contractuel affecté à la vente normale du produit ou de la prestation concernée).

**5. % Cion réelle selon remise pratiquée ou sur Mb remisée** (Il s'agit de moduler ou non le % de commission normal du vendeur en fonction du Montant final HT remisé et facturé. 2 cas peuvent se présenter :

**a/** Le taux de commission est dit «adapté» en corrélation directe avec le taux de remise consenti. En général, plus le % de remise est important, plus le % de commission baisse dans un cadre relativement légitime du point de vue économique dès lors qu'une juste proportionnalité est respectée. Le % de commission est alors inférieur à celui de la case précédente.

**b/** Le taux de commission reste identique au % de commission de référence, ce qui a pour effet d'avantager objectivement la rémunération du vendeur par rapport à l'impact réel de la remise sur la valeur ajoutée. Dans ce cas là, il suffit de saisir le même % que celui de la case précédente.)

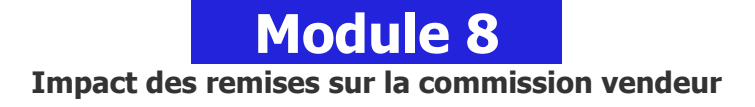

# **A quoi ça sert ?**

Afin d'éviter la panique à bord, quel vendeur n'est pas soucieux de connaître l'impact que peut avoir la somme des remises consenties sur sa propre partie variable ou sur sa commission de fin de mois ?

Maintenant, rien de plus simple pour le savoir en % et en valeur, même et surtout en pleine négociation. Une aide à la décision imparable permettant de résister encore plus à la tentation d'accorder, en grand seigneur, de fortes remises sans de fortes contreparties !

# **Une aide à la décision pour 2 calculs précis**

- 1. Commission finale en valeur et en % (après impact de la remise sur le taux de commission contractuel)
- 2. Perte de commission en valeur et en % rapportée au taux de remise consenti

# **Utilisation du module**

- 1. Détermination rapide du PV remisé
- 2. Indicateur de conséquence sur la commission du vendeur
- 3. Simulation du prix remisé, % de remise ou remise en valeur
- 4. Simulation de l'effet remise sur la commission du vendeur :
	- . En prise directe sur le CA réalisé
	- . En prise directe sur le TM
	- . En % de la commission de référence
	- . En % de la commission réelle
	- . En montant de commission de base
	- . En montant de commission finale et %
	- . En perte de commission en valeur
	- . En % de perte relative

## **Schéma pédagogique**

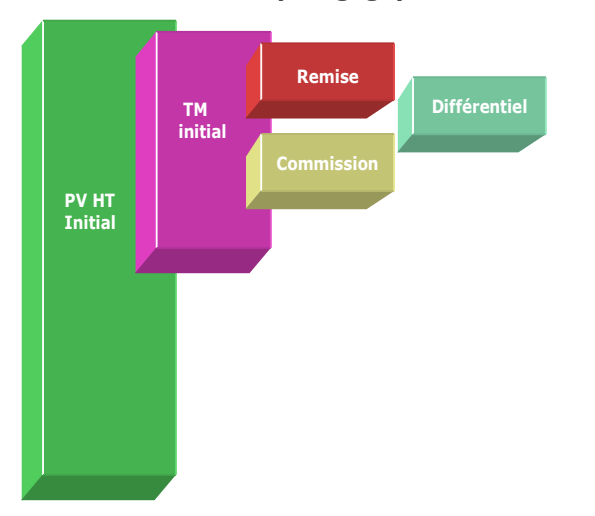

#### **... Suite notions utilisées**

**6. TM** (S'utilise uniquement pour une commission basée sur la Marge brute). **7. MT commission de base** (Traduit en valeur ce que doit toucher le vendeur à l'issue d'une vente normale sans remise).

**8. MT commission finale** (Traduit en valeur ce que doit toucher théoriquement le vendeur après allocation d'une remise. Le calcul se réalise à partir du Prix HT remisé et du % de cion réelle sans la saisie du TM et à partir du Prix de base HT, du % de cion réelle et du TM remisé (TM initial - Remise) :

MT cion finale sans TM : [Prix HT remisé x (% cion réelle / 100)]

**9. % commission finale** (Traduit le % de commission théorique résultant du taux de remise consenti, selon l'intégration ou non du TM, en regard du prix de base HT) : [(Mt cion finale (sans TM) / Prix de base HT) x 100]

**10. Perte de commission en valeur** (Traduit la rémunération perdue du vendeur en fonction de l'allocation de remise) :

(MT cion de base - Mt cion finale)

**11. Perte relative en %** (Traduit en % le rapport entre la perte de commission en valeur et le montant de la commission «idéale» de base) : [(Perte cion en valeur / Mt cion de base) x 100]

# **Objectifs de calcul**

- 1. Effectuer des simulations croisées à partir de la saisie de 2 paramètres seulement afin de déterminer au choix :
	- . Prix HT remisé en fonction des remises consenties (% ou valeur)
	- . Remise HT en valeur en fonction du Prix initial et/ou du Prix remisé . Remise en % en fonction du Prix initial et/ou du Prix remisé
- 2. Permettre au vendeur d'étalonner sa rémunération (ou d'être informé) en fonction du niveau de remise consenti. Il existe deux référentiels permettant d'étalonner la commission du vendeur :
	- . Le Prix HT (tarifaire de base ou remisé final)
	- . La marge brute (initiale ou remisée)

# **Exemple de calcul à réaliser avec le module**

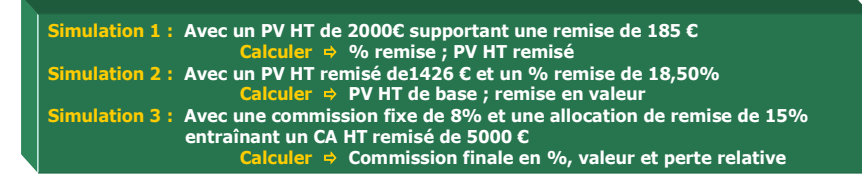

**Sans module, savez-vous trouver les bonnes réponses en 3 minutes ?**

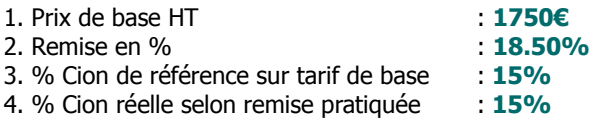

#### **Simulation**

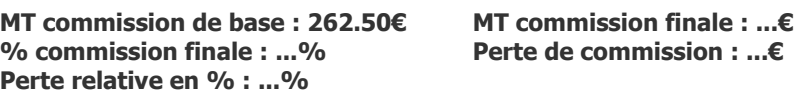

#### **[Réponses](#page-2-0)**

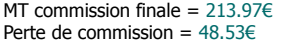

<span id="page-2-0"></span> $%$  commission finale = 12.22% Perte relative en  $% = 18.50\%$ 

# **6 façons de calculer la commission du vendeur**

La commission du vendeur peut se calculer communément selon 6 grandes options dont 3 seulement sont souhaitables pour lui et l'entreprise (2, 3, 5) :

- 1. % ou valeur fixe par rapport au prix de base initial, quelle que soit la remise (déconseillé pour l'entreprise)
- **2. % ou valeur fixe imposée par rapport au montant facturé incluant l'effet remise (possible vendeur et entreprise)**
- **3. % ou valeur adaptée en négociation par rapport au montant facturé incluant l'effet remise (conseillé pour les 2)**
- 4. % ou valeur fixe imposée par rapport à la marge brute initiale, quelle que soit la remise (déconseillé pour l'entreprise)
- **5. % ou valeur fixe imposée par rapport à la marge brute finale ou remisée (conseillé pour les 2)**
- 6. % ou valeur adaptée en négociation par rapport à la marge brute finale ou remisée (démotivant pour le vendeur)

#### **Astuce !**

Ce module peut servir à d'autres formes de calculs simples en donnant, par exemple, une autre signification au mot remise (perte en valeur, agios en %, marge, dépense ou poste quelconque en valeur ou %…) et ce, en partant indifféremment du montant de départ (1), de la remise (2) ou du prix d'arrivée (PV HT remisé). De la même manière, le vendeur peut simuler un taux de remise acceptable ou non en corrélation directe avec le niveau attendu de sa rémunération finale.

## **Rappel des principes actifs de la remise**

Ce module permet d'associer concrètement la conséquence économique d'une remise globale sur le PV avec l'effet induit sur la commission du vendeur. Il invite également à réfléchir sur le principe d'allocation de la remise sachant que cette dernière induit également un effet triplement dommageable pour le vendeur et un aspect doublement avantageux pour l'acheteur :

- **. Les 3 effets négatifs de la remise dans l'absolu pour l'entreprise du vendeur :**
- . Perte de CA obligeant à vendre davantage pour compenser l'effet remise
- . Altération de la valeur ajoutée induisant un effort commercial et/ou un coût sur NO non compensé (Ef)
- . Perte éventuelle de commission pour le vendeur

#### **. Les 2 effets positifs de la remise dans l'absolu pour l'acheteur :**

- . Economie directe sur facture avec un niveau réduit de dépenses
- . Gain objectif sur le NO (Niveau d'offre) par rapport à une situation normale dans laquelle le PV ainsi remisé correspond à un (autre) PV de référence plus bas donnant droit, habituellement, à un NO de référence plus bas

Il est vrai que, par la force des habitudes et/ou d'un raisonnement au premier degré, la perception de la remise ne correspond le plus souvent pour l'acheteur qu'à l'économie directe réalisée sur facture et, pour le vendeur, à la baisse du PV ou du CA. Ce qui est économiquement faux, sans compter la dimension discriminatoire (et généralement illégale au-dessus de 5%) des remises allouées à la tête du client !

C'est d'ailleurs la raison pour laquelle la remise peut être avantageusement «coupée» en deux (notamment dans la grande distribution) par la technique courante du **3 pour 2** (3 produits pour le prix de 2) en ne jouant alors que sur l'augmentation du NO et non sur la baisse du PV ou du CA envisagé. C'est également l'usage du **bon de réduction à la caisse** qui ne joue, à l'inverse, que sur la baisse du PV ou du CA et non sur le NO initial. A méditer !